### **EE105 Microelectronic Devices and Circuits Frequency Response**

**Prof. Ming C. Wu** 

**wu@eecs.berkeley.edu**

**511 Sutardja Dai Hall (SDH)**

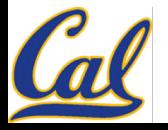

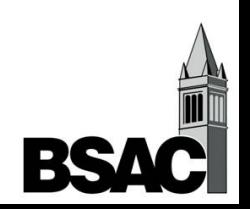

# **High Frequency Response**

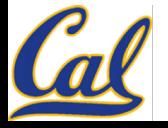

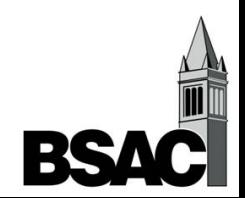

# **Capacitors in MOS Device**

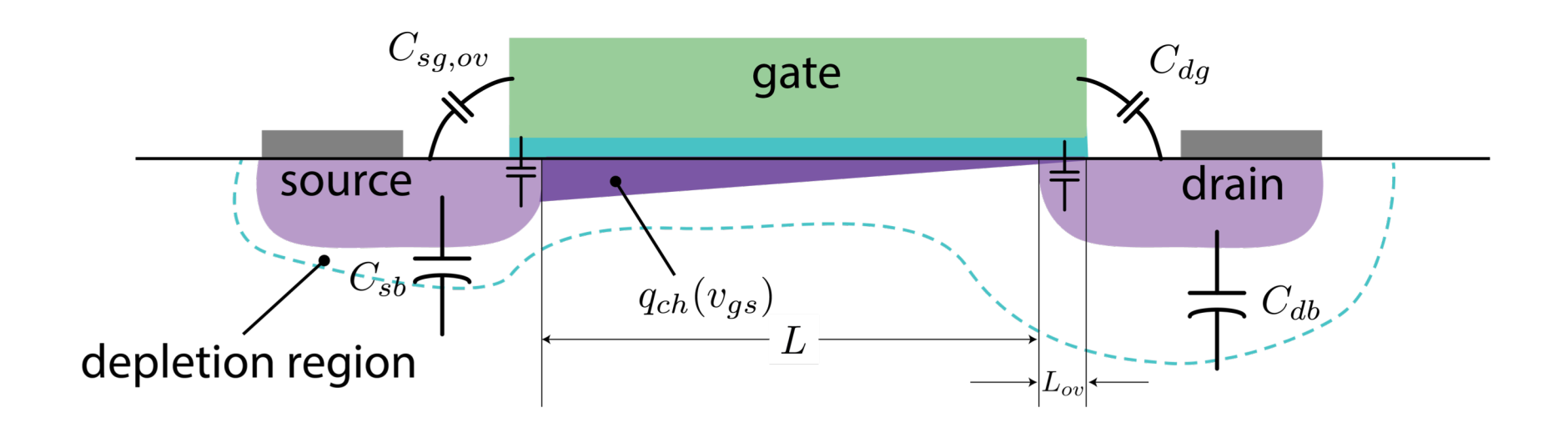

$$
C_{gs} = (2/3)WLC_{ox} + C_{ov}
$$
  
\n
$$
C_{gd} = C_{ov}
$$
  
\n
$$
C_{sb} = C_{jsb} (area + perimeter) junction
$$
  
\n
$$
C_{db} = C_{jdb} (area + perimeter) junction
$$

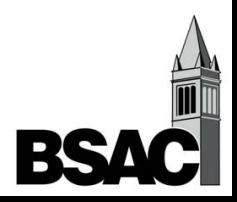

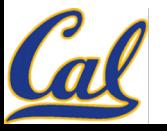

#### **(Simplified) High-Frequency Equivalent-Circuit Model for MOSFET**

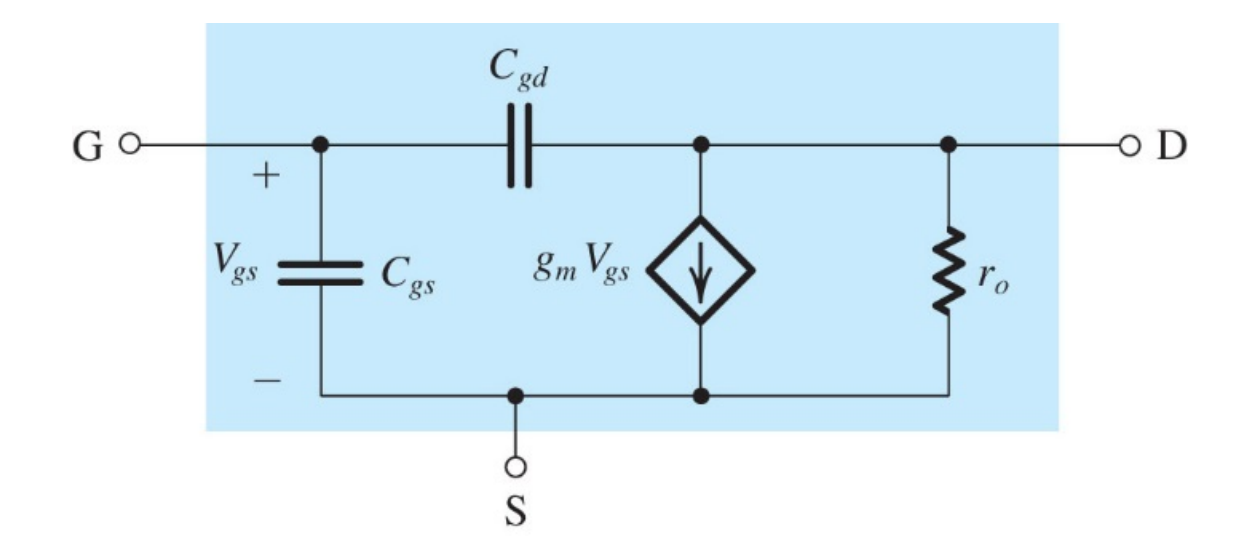

Capacitances between source/body, C<sub>sb</sub>, and between drain/body, C<sub>db</sub>, are neglected

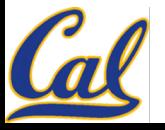

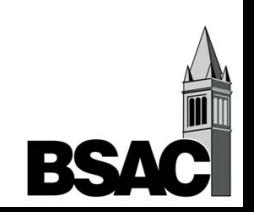

# **Intrinsic Response of FET: Unity-Gain Frequency,**  $f<sub>T</sub>$

 $f<sub>T</sub>$ : defined as frequency at which short-circuit current gain  $= 1$ 

 $f<sub>T</sub>$ : a figure-of-merit for transistor speed

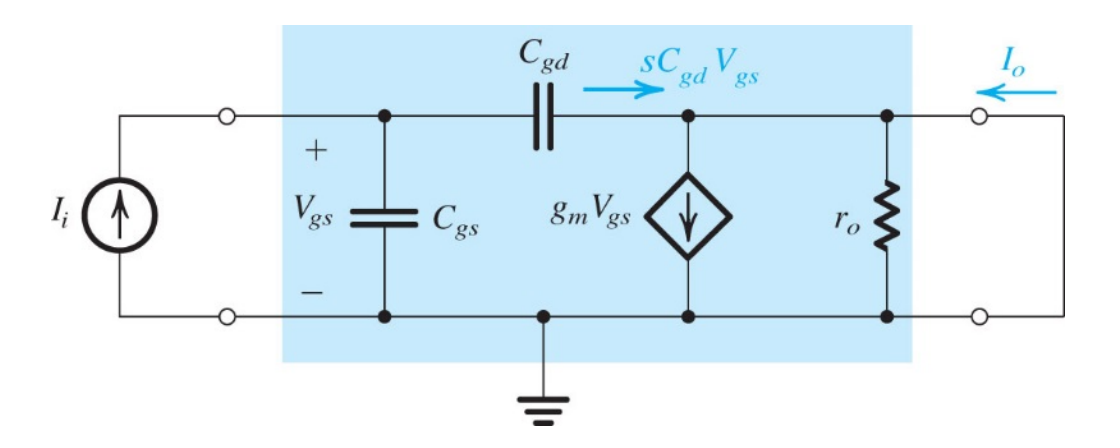

Drain is grounded (short-circuit load)

**As gate length reduces in advanced** technology node,  $C_{qs}$  reduces and  $f<sub>T</sub> \leftarrow$ **increases**

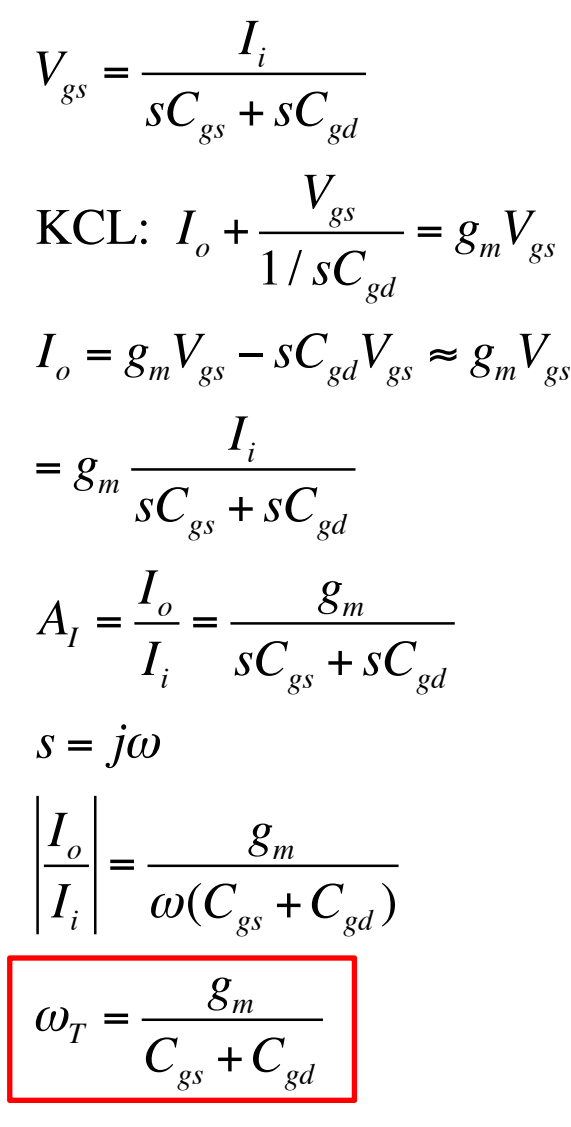

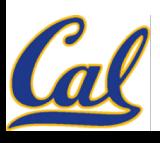

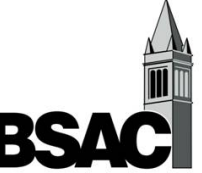

# **Common-Source Voltage Amplifier**

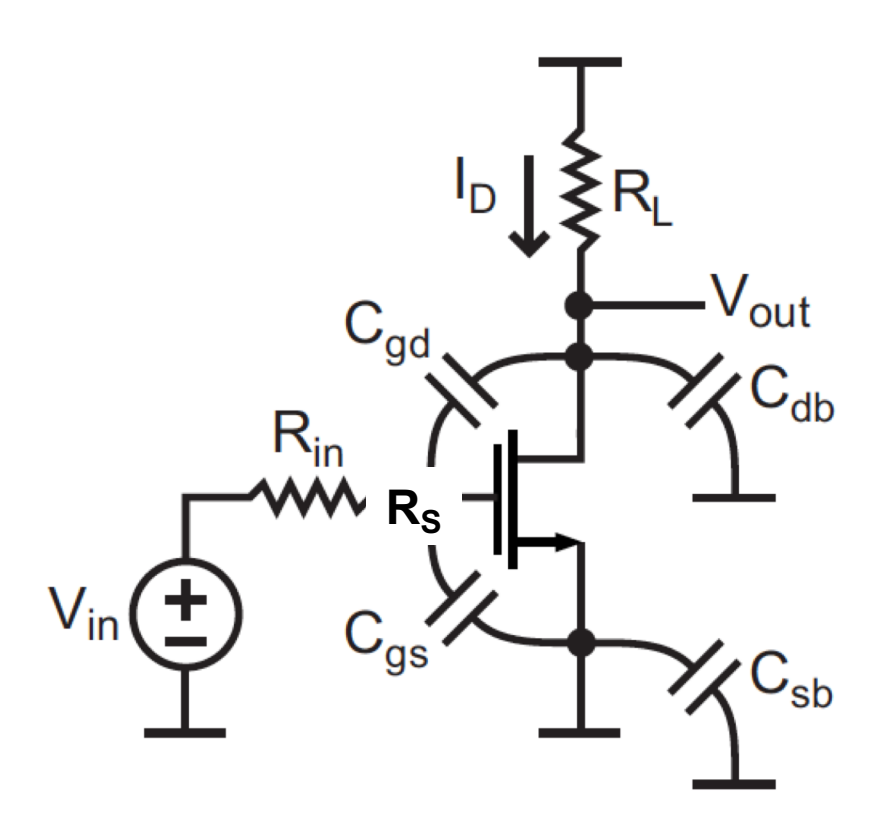

- **Small-signal model:**
- C<sub>sb</sub> is connected to ground **on both sides, therefore can be ignored**
- **Can solve problem directly by nodal analysis or using 2-port models of transistor**
- **OK if circuit is "small" (1-2 nodes)**

**We can find the complete transfer function of the circuit, but in many cases it's good enough to get an estimate of the -3dB bandwidth**

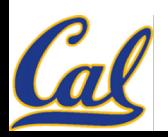

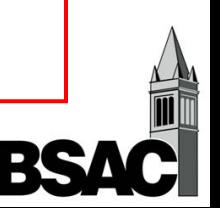

# **CS Voltage Amp Small-Signal Model**

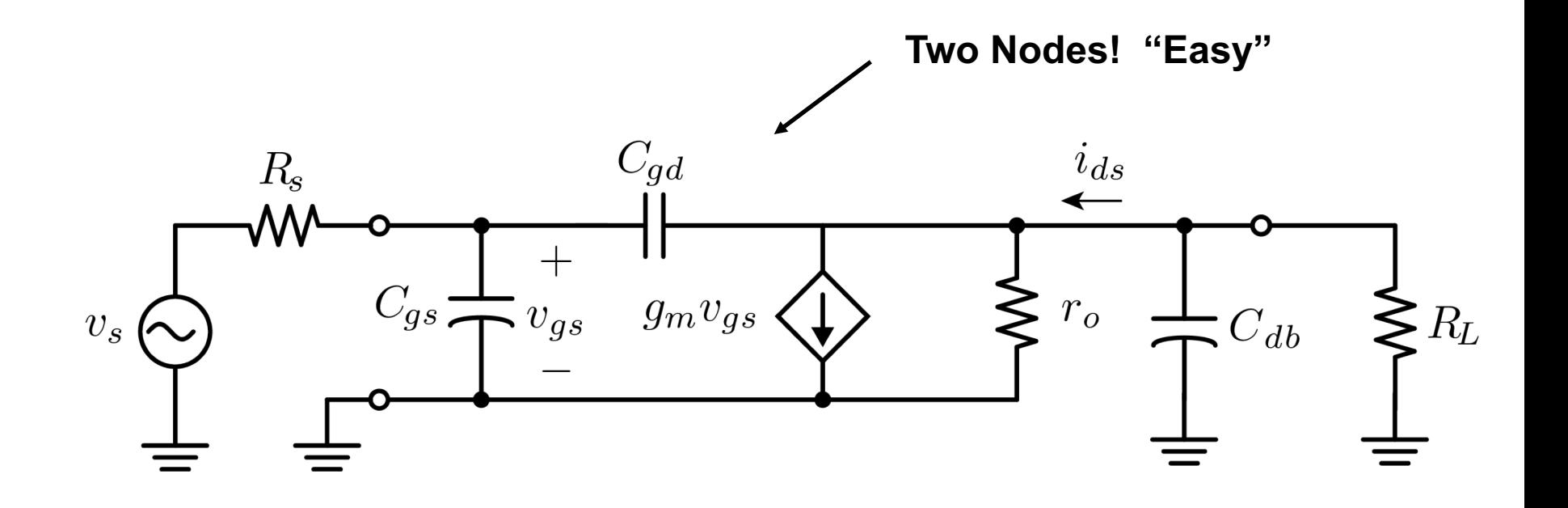

For now we will ignore C<sub>db</sub> to simplify the math

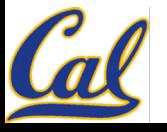

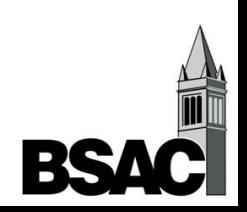

### **Frequency Response**

#### **KCL at input and output nodes; analysis is made complicated Zero**

$$
\frac{V_{out}}{V_{in}} = \frac{-g_m[r_o \parallel R_L](1 - j\omega/\omega_z)}{(1 + j\omega/\omega_{p1})(1 + j\omega/\omega_{p2})}
$$

**Low-frequency gain:** 

**Two Poles**

$$
\frac{V_{out}}{V_{in}} = \frac{-g_m [r_o \parallel R_L](1 - j0)}{(1 + j0)(1 + j0)} \longrightarrow -g_m [r_o \parallel R_L]
$$

**Zero:** <sup>ω</sup>*<sup>z</sup>*

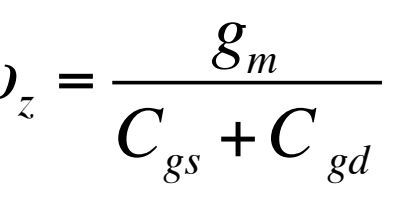

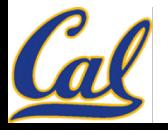

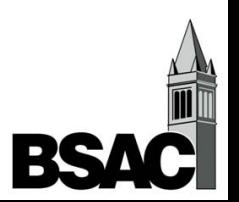

## **Calculating the Poles**

<sup>ω</sup> *<sup>p</sup>*<sup>1</sup> ≈ 1 *Rs Cgs* + 1+ *gm R*′ { ( *out*)*Cgd* } + *R*′ *outCgd* <sup>ω</sup> *<sup>p</sup>*<sup>2</sup> ≈ *R*′ *out* / *RS RS Cgs* + 1+ *gm R*′ { ( *out*)*Cgd* } + *R*′ *outCgd* **Usually >> 1**

#### **Results of complete analysis: not exact and little insight**

**These poles are calculated after doing some algebraic manipulations on the circuit. It's hard to get any intuition from the above expressions. There must be an easier way!**

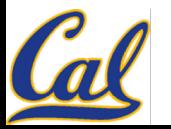

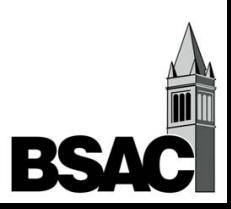

### **Method: The Miller Effect**

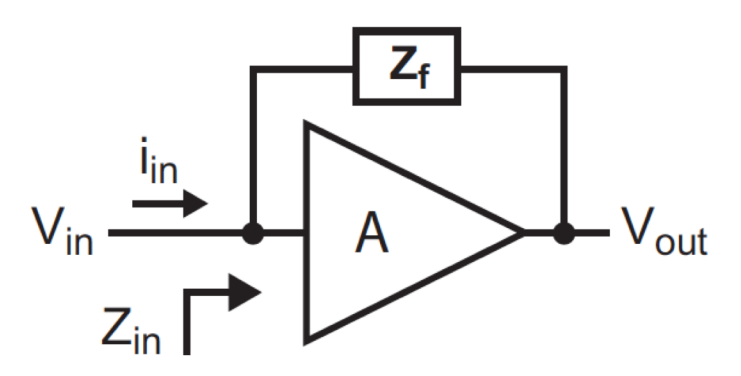

Derive input impedance (assume gain of amplifier  $\models$  A):  $\mathcal{L}_{\mathcal{A}}$ 

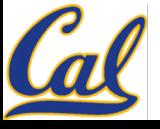

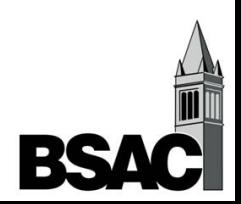

# **The Miller Effect**

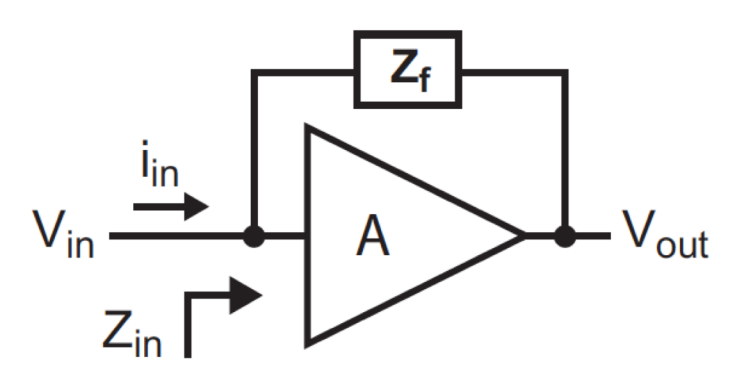

Derive input impedance (assume gain of amplifier  $\models$  A):  $\mathcal{L}_{\mathcal{A}}$ 

$$
Z_{in} = \frac{V_{in}}{i_{in}} = \frac{V_{in}}{(V_{in} - V_{out})/Z_f} = \frac{V_{in}Z_f}{V_{in} - AV_{in}} = \frac{Z_f}{1 - A}
$$

Consider the case where  $Z_f$  is a capacitor

$$
Z_f = \frac{1}{sC} \Rightarrow Z_{in} = \frac{1}{s(1-A)C}
$$

- For negative A, input impedance sees increased cap value
- $\blacksquare$  For A = 1, input impedance sees no influence from cap
- $\blacksquare$  For A > 1, input impedance sees negative capacitance!

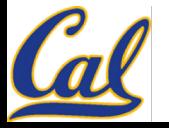

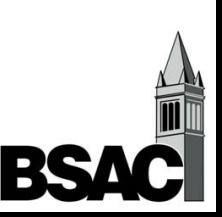

# **Using The Miller Effect**

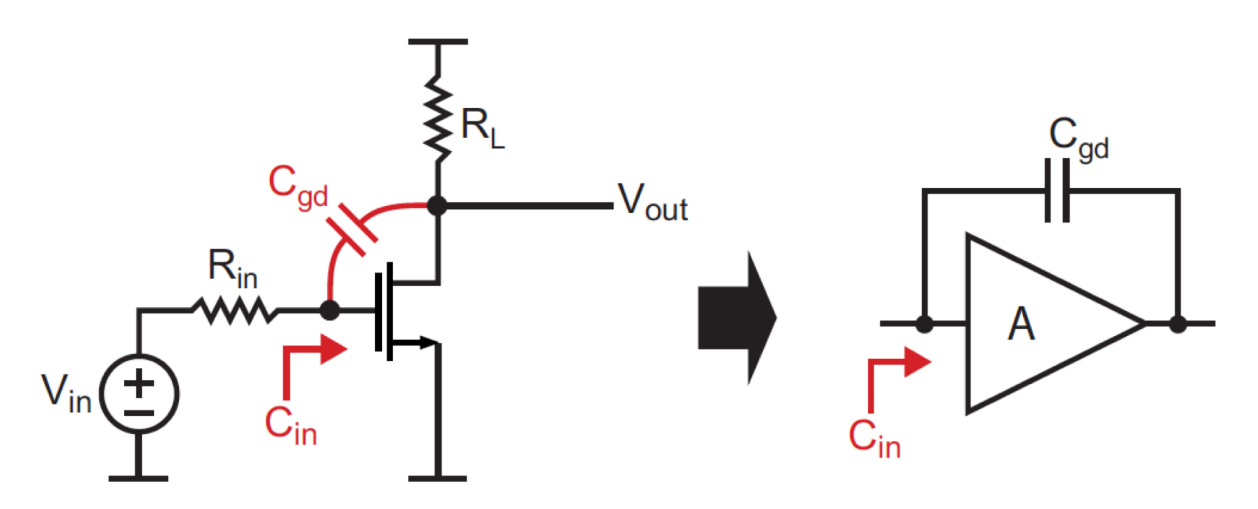

- Notice that  $C_{qd}$  is in the feedback path of the common source amplifier
	- **Recall Miller effect calculation:**  $C_{in} = (1 A)C_{gd}$

#### **Effective input capacitance:**

$$
C_{in} = \frac{1}{j\omega C_{Miller}} = \left(\frac{1}{1 - A_{v,Cgd}}\right) \left(\frac{1}{j\omega C_{gd}}\right) = \frac{1}{j\omega \left[\left(1 - A_{vCgd}\right) C_{gd}\right]}
$$

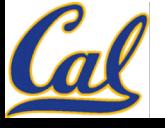

# **CS Voltage Amp Small-Signal Model**

#### **Modified Small-Signal Model with Miller Effect:**

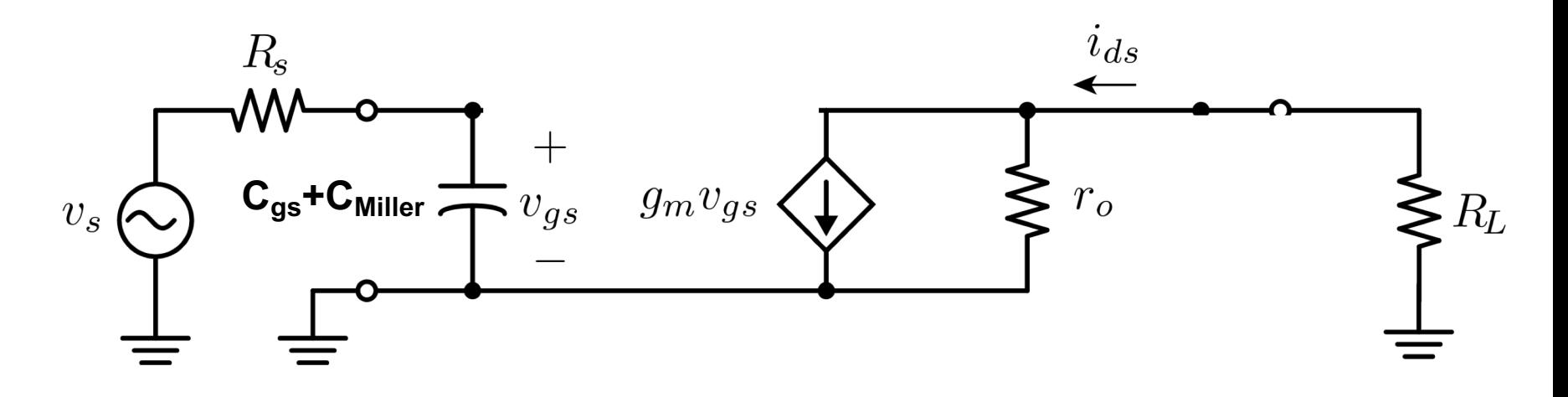

- **We can approximate the first pole by using Miller capacitance**
- **This gives us a good approximation of the -3dB bandwidth**

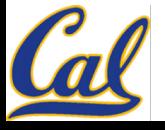

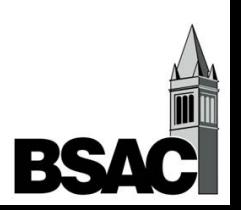

# **Comparison with "Exact Analysis"**

**Miller result (calculate RC time constant of input pole):**

$$
\omega_{p1}^{-1} = R_{S} \left[ C_{gs} + \left( 1 + g_{m} R'_{out} \right) C_{gd} \right]
$$

**Exact result:**

$$
\omega_{p1}^{-1} = R_{S} \Big[ C_{gs} + (1 + g_{m} R'_{out}) C_{gd} \Big] + R'_{out} C_{gd}
$$

**As a result of the Miller effect there is a fundamental gain-bandwidth tradeoff**

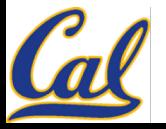

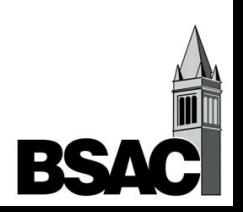

# **Common Drain Amplifier**

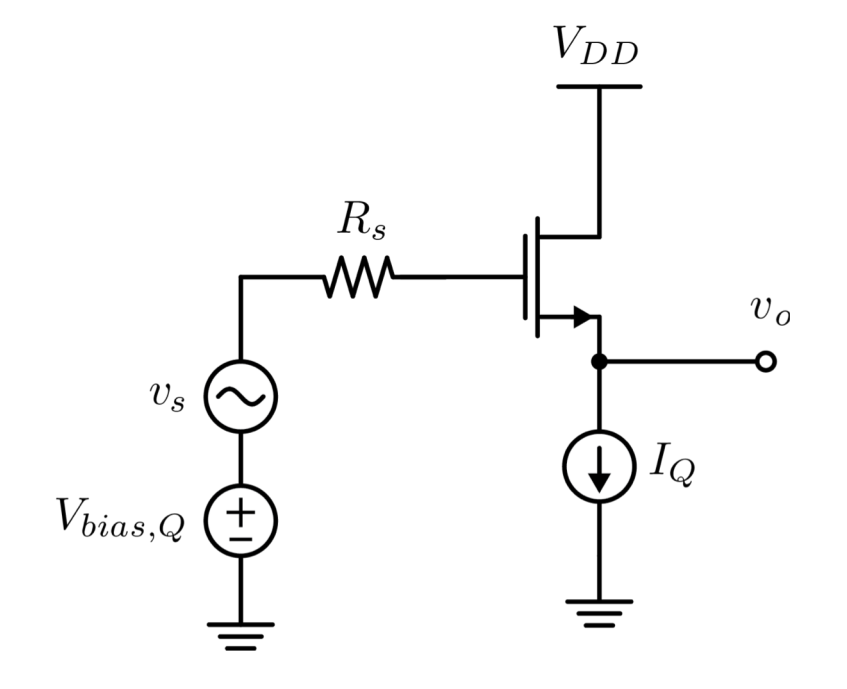

**Calculate Bandwidth of the Common Drain (Source-Follower)**

**Procedure:**

- **1. Replace current source with MOSFET-based current mirror**
- **2. Draw small-signal model with capacitors (for simplicity, we**  will focus on C<sub>gd</sub> and C<sub>gs</sub>)
- **3. Find the DC small-signal gain**
- **4. Use the Miller effect to calculate the input capacitance**
- **5. Calculate the dominant pole**

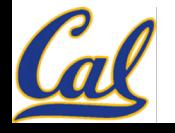

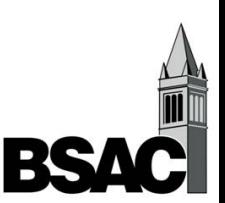

# **Two-Port CD Model with Capacitors**

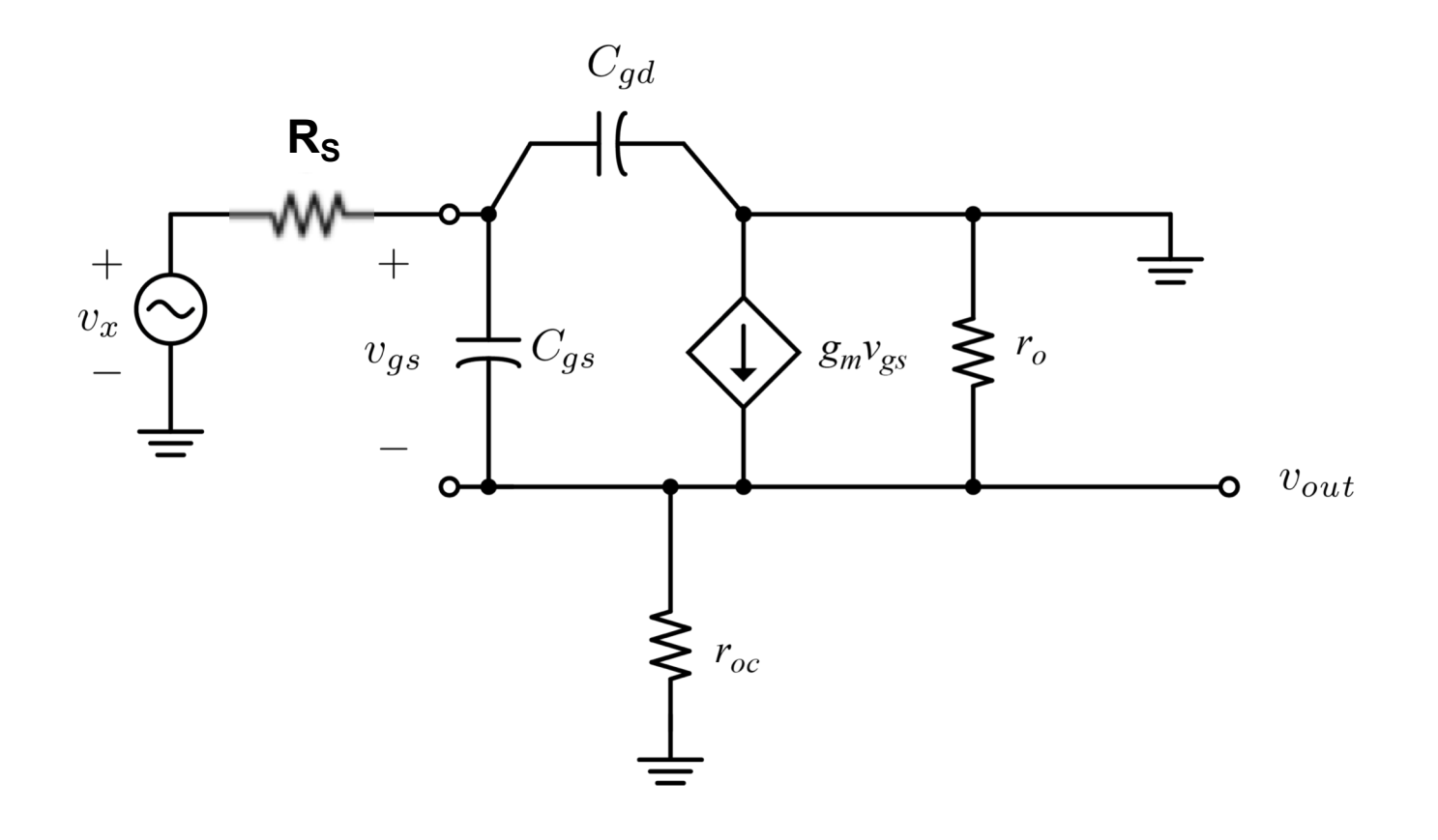

- **Find DC Gain**
- Find Miller capacitor for  $C_{qs}$  -- note that the gate*source capacitor is between the input and output!*

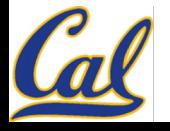

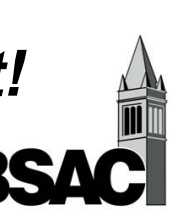

# **Voltage Gain Across** *C***gs**

#### **Write KCL at output node:**

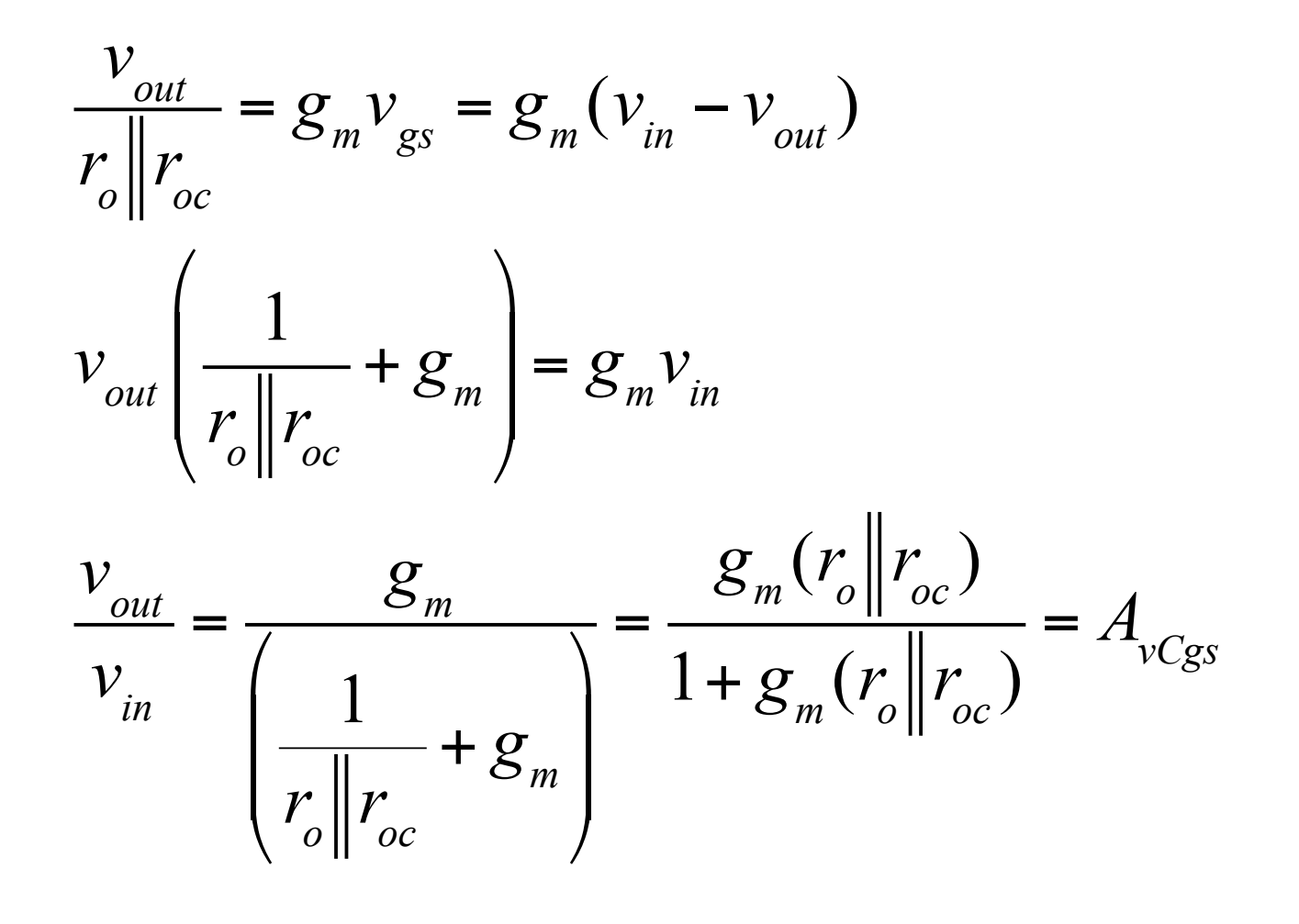

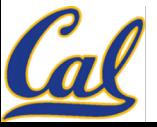

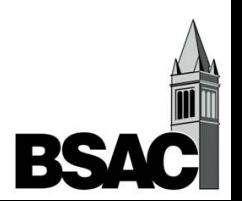

### **Compute Miller Effected Capacitance**

**Now use the Miller Effect to compute Cin: Remember that Cgs is the capacitor from the input to the output**

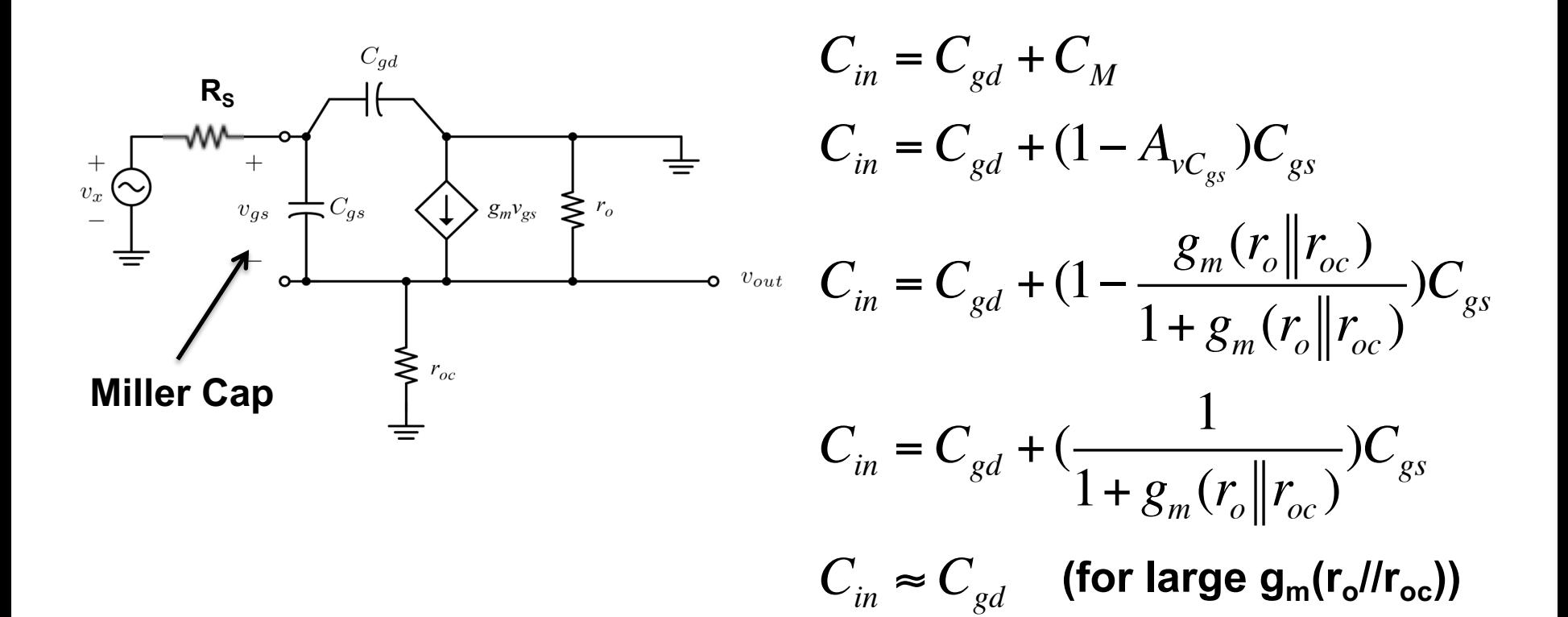

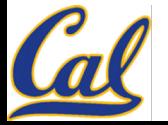

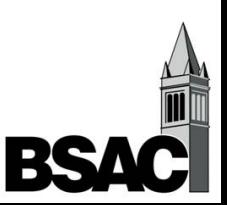

# **Bandwidth of Source Follower**

**Input low-pass filter's –3 dB frequency:**

$$
\omega_{p}^{-1} = R_{S} \left( C_{gd} + \frac{C_{gs}}{1 + g_{m}(r_{o} || r_{oc})} \right)
$$

Substitute favorable values of  $R_s$ ,  $r_o$ :

$$
R_{S} \approx 1/g_{m} \t r_{o} >> 1/g_{m}
$$
\n
$$
\omega_{p}^{-1} \approx (1/g_{m}) \left( C_{gd} + \frac{C_{gs}}{1 + BIG} \right) \approx C_{gd} / g_{m}
$$
\nVery high frequency!

\nModel not valid at these high frequencies

\n
$$
\omega_{p} \approx g_{m} / C_{gd}
$$
\nFrequency

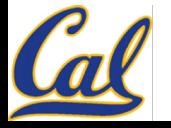

# **Some Examples**

*Common Source* **Amplifier:**

$$
A_{\nu Cgd} = \text{ Negative, large number (-100)}
$$

$$
C_{\text{Miller}} = (1 - A_{V,C_{\text{gd}}}) C_{\text{gd}} \approx 100 C_{\text{gd}}
$$

#### **Miller Multiplied Cap has detrimental impact on bandwidth**

*Common Drain* **Amplifier:**

 $A_{\mathrm{vCgs}} =$  Slightly less than 1

$$
C_{\text{Miller}} = (1 - A_{V, Cgs}) C_{gs} \simeq 0
$$

**"Bootstrapped" cap has negligible impact on bandwidth!**

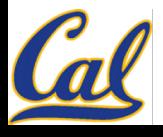

# **Open-Circuit Time Constant (OCTC) Method for High Cut-off Frequency**

- 1. Replace all capacitance by open circuit 2. Replace signal source by short circuit 3. Consider one capacitor at a time, find
	- resistance *Ri* "seen" by the i-th capacitor, *Ci*

$$
4. \qquad
$$

$$
\omega_{H} \approx \frac{1}{\sum_{i} C_{i} R_{i}}
$$

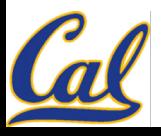

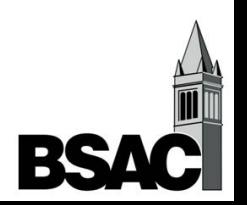

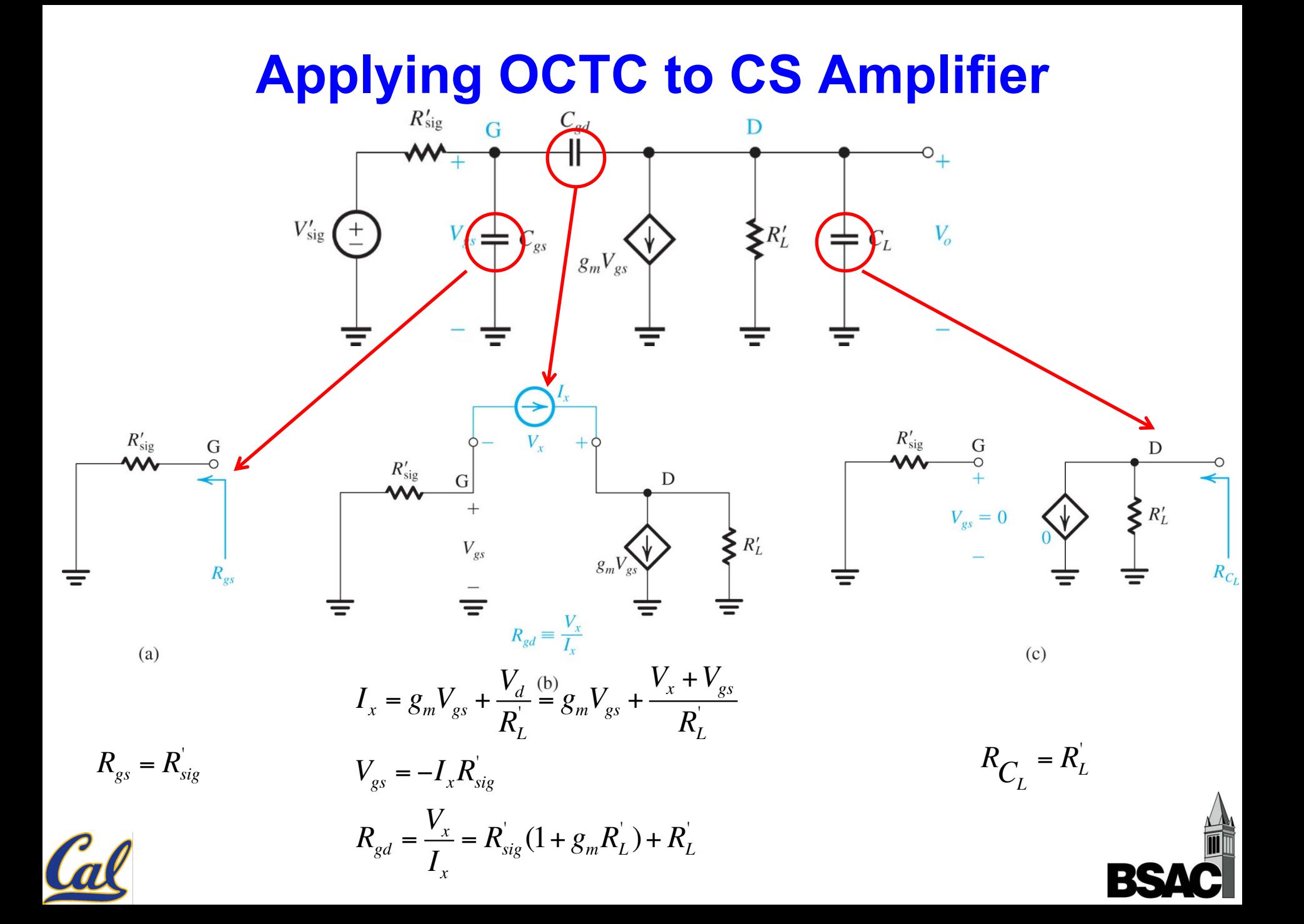

# **Applying OCTC to CS Amplifier**

$$
\tau_{H} = R_{sig}^{'} C_{gs} + \left(R_{sig}^{'} (1 + g_{m} R_{L}^{'} ) + R_{L}^{'} \right) C_{gd} + R_{L}^{'} C_{L}
$$
  
Rearranging :

$$
\tau_{H} = R_{sig}^{'} C_{gs} + (R_{sig}^{'} (1 + g_{m} R_{L}^{'} ) + R_{L}^{'} ) C_{gd}
$$
  
=  $R_{sig}^{'} C_{gs} + R_{sig}^{'} (1 + g_{m} R_{L}^{'} ) C_{gd} + R_{L}^{'} C_{gd} + R_{L}^{'} C_{L}$   

$$
\approx R_{sig}^{'} (C_{gs} + (1 + g_{m} R_{L}^{'} ) C_{gd} ) + R_{L}^{'} (C_{gd} + C_{L})
$$

**Time constant from input port of Miller Equivalent Circuit**

**Time constant from Output port of Miller Equivalent Circuit**

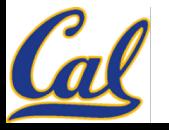

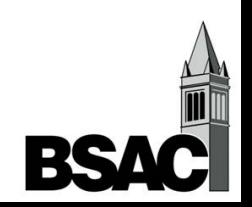

# **High-Frequency Response of CG Amplifier**

Note:  $C_{gd}$  and  $C_L$  can be lumped togetheer

since they are in parallel.

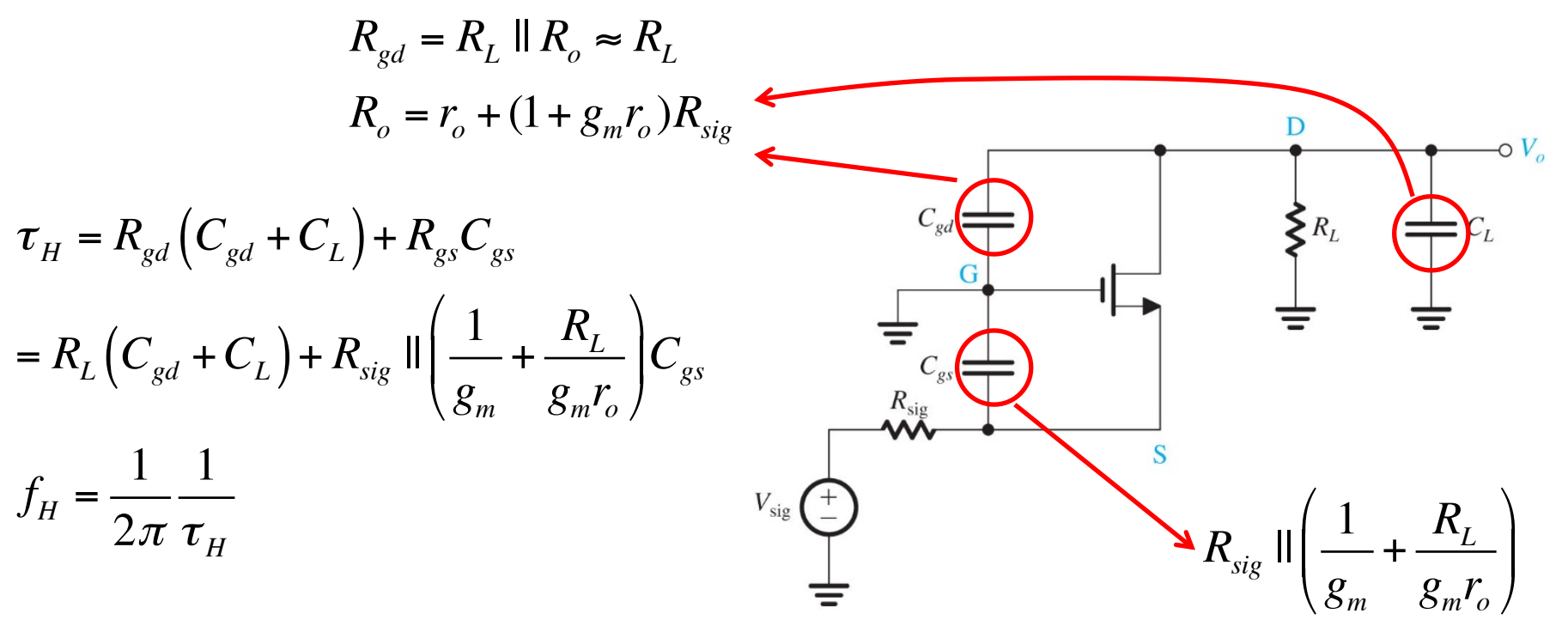

- **No Miller effect since both capacitance are grounded**
- The dominant term is likely to be  $(1/g_m)C_{gs}$ , which is small  $\rightarrow$  High  $f_H$
- $\rightarrow$  **Common-Gate is a broadband amplifier**

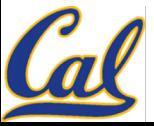